# O que são os Assistentes e para que servem?

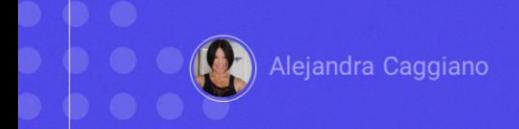

Vamos começar a trabalhar com assistentes. Para isso, devemos primeiro entender o que são e para que servem.

Um assistente de inteligência artificial pode ser definido como um software que se baseia, por exemplo, em processamento natural da linguagem para interpretar comandos de voz e de texto.

## **Al-Assistants**

# Processamento de linguagem natural

- Comandos de voz
- Comandos de texto

São capazes de realizar muitas das mesmas tarefas que os assistentes humanos, como ler um texto, fazer ditados, pesquisar informação em documentos, etc.

#### **GeneXus Enterprise AI**

Permite implementar e apoiar assistentes de inteligência artificial, que podem ser utilizados por qualquer linguagem de programação.

- > Assistente que autocomplete um texto a partir da informação inserida pelo usuário
- Assistente que se alimente de um conjunto de documentos e depois permita ao usuário realizar consultas sobre eles.
- > Assistente que, a partir de linguagem natural, permita chegar a um determinado site de uma aplicação.

GeneXus Enterprise AI permite implementar e apoiar assistentes de inteligência artificial, que podem ser utilizados por qualquer linguagem de programação.

Como exemplo,

- Poderíamos definir um assistente que autocomplete um texto a partir da informação inserida pelo usuário
- Outro exemplo poderia ser um assistente que se alimente de um conjunto de documentos e depois permita ao usuário realizar consultas sobre eles.

• Poderia ser também um assistente que, a partir de linguagem natural, permita chegar a um determinado site de uma aplicação.

E assim poderíamos chegar a definir todos os assistentes de inteligência artificial de que necessitamos para nos ajudar em determinadas tarefas.

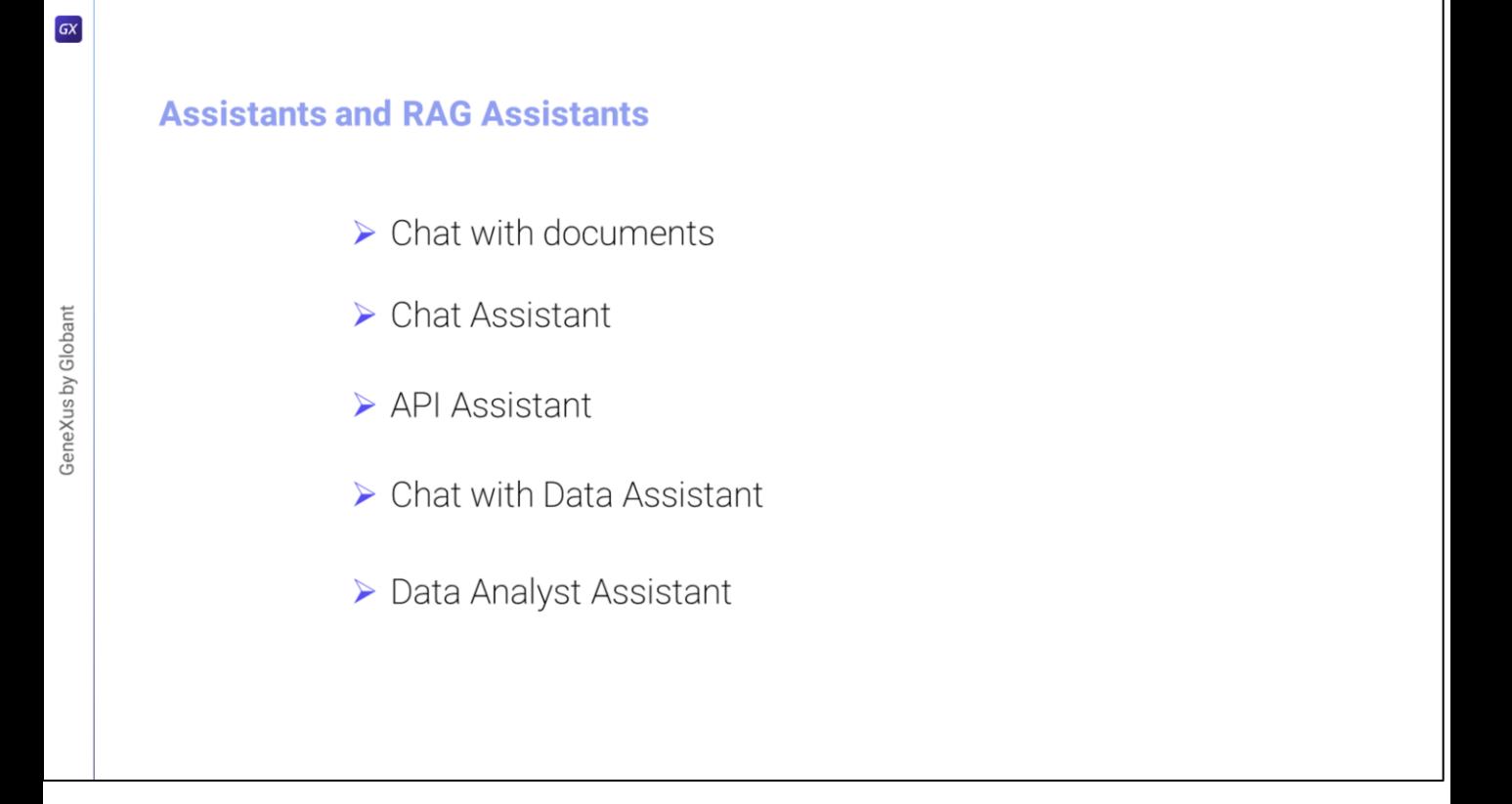

GeneXus Enterprise AI permite criar assistentes RAG para conversar com documentos ou buscar informação armazenada em documentos, ou seja, em dados não estruturados.

A Geração Aumentada de Recuperação (RAG) é uma abordagem que combina a recuperação de informação a partir de dados não estruturados e a geração de texto para melhorar o desempenho em tarefas como pode ser a resposta a perguntas.

Mas além de RAG Assistants, GeneXus Enterprise AI permite criar outros tipos de assistentes, como:

- Chat Assistant Para conversas interativas
- API Assistant Para conversar com uma API REST
- CHAT WITH DATA Assistant Para conversar com uma base de dados relacional.
- E DATA ANALYST Assistant Para conversar com qualquer conjunto de dados que esteja no formato CSV

#### **Assistants and RAG Assistants**

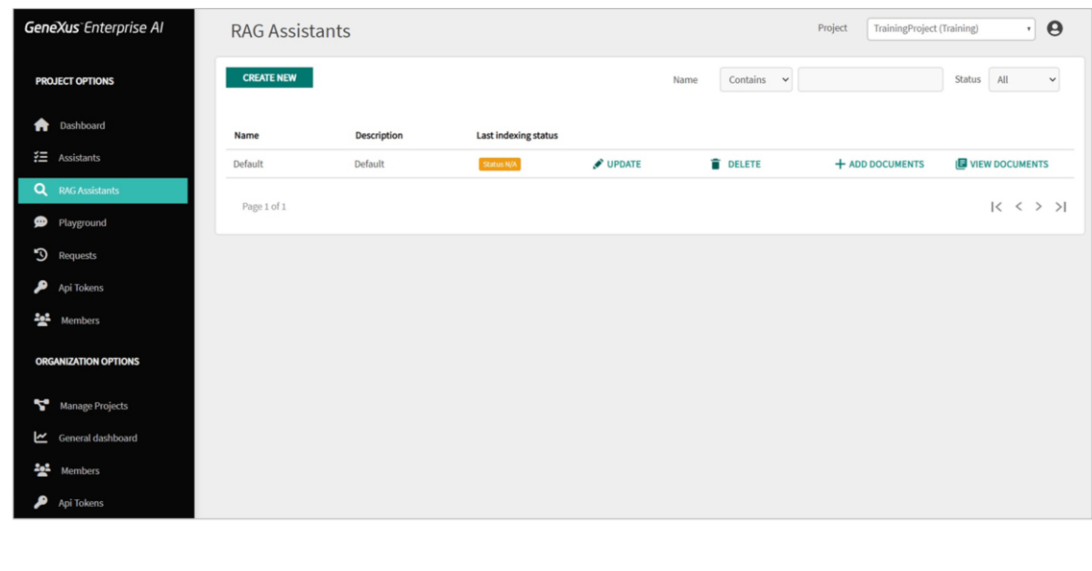

Se entrarmos na plataforma, no nível dos projetos encontramos as opções de trabalhar com Assistentes e com Assistentes RAG. Mais adiante no próximo vídeo veremos passo a passo a criação de um assistente.

Agora, o que podemos fazer em seguida com esses assistentes? Podemos experimentá-los, testá-los e, uma vez validados, utilizá-los dentro de nossas aplicações, seja com GeneXus ou com qualquer outra plataforma de desenvolvimento ou linguagem de programação.

Para testá-los, faremos isso diretamente de dentro da plataforma, como veremos um pouco mais adiante. E na medida em que se comportem adequadamente, passaremos a testá-los via API, através de alguma plataforma que permita realizar testes API como, por exemplo, Postman.

### **Postman API Platform**

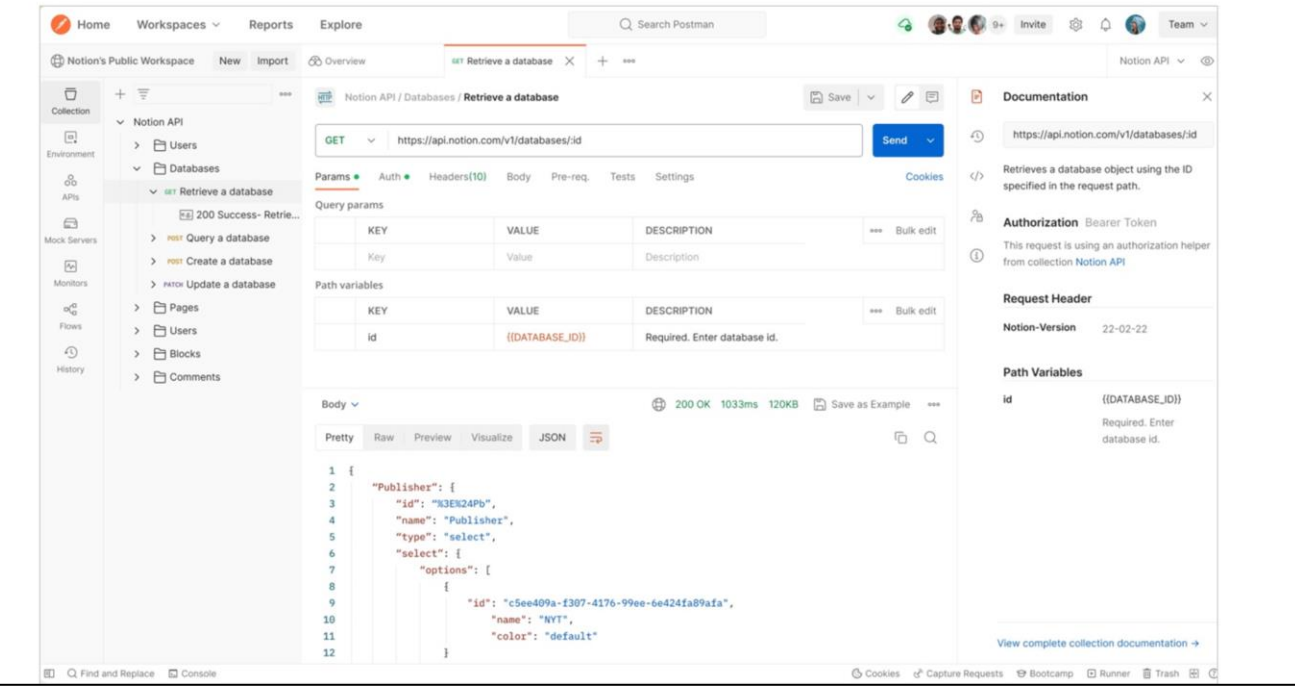

Trata-se de uma plataforma que permite construir e testar APIs através de uma interface gráfica de usuário, por meio da qual podemos obter diferentes tipos de respostas que posteriormente deverão ser validadas. Uma vez que este comportamento foi validado, a partir de nossa aplicação acessaremos e pegaremos sua resposta.

Bem. A seguir, veremos como criar um assistente para chat.

GeneXus by Globant

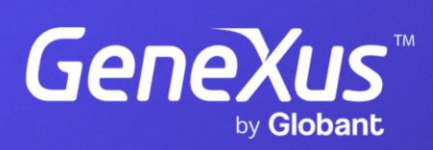

training.genexus.com